## Cheatography

## Unix / git / SQL Cheat Sheet by [mitcht](http://www.cheatography.com/mitcht/) via [cheatography.com/50563/cs/14134/](http://www.cheatography.com/mitcht/cheat-sheets/unix-git-sql)

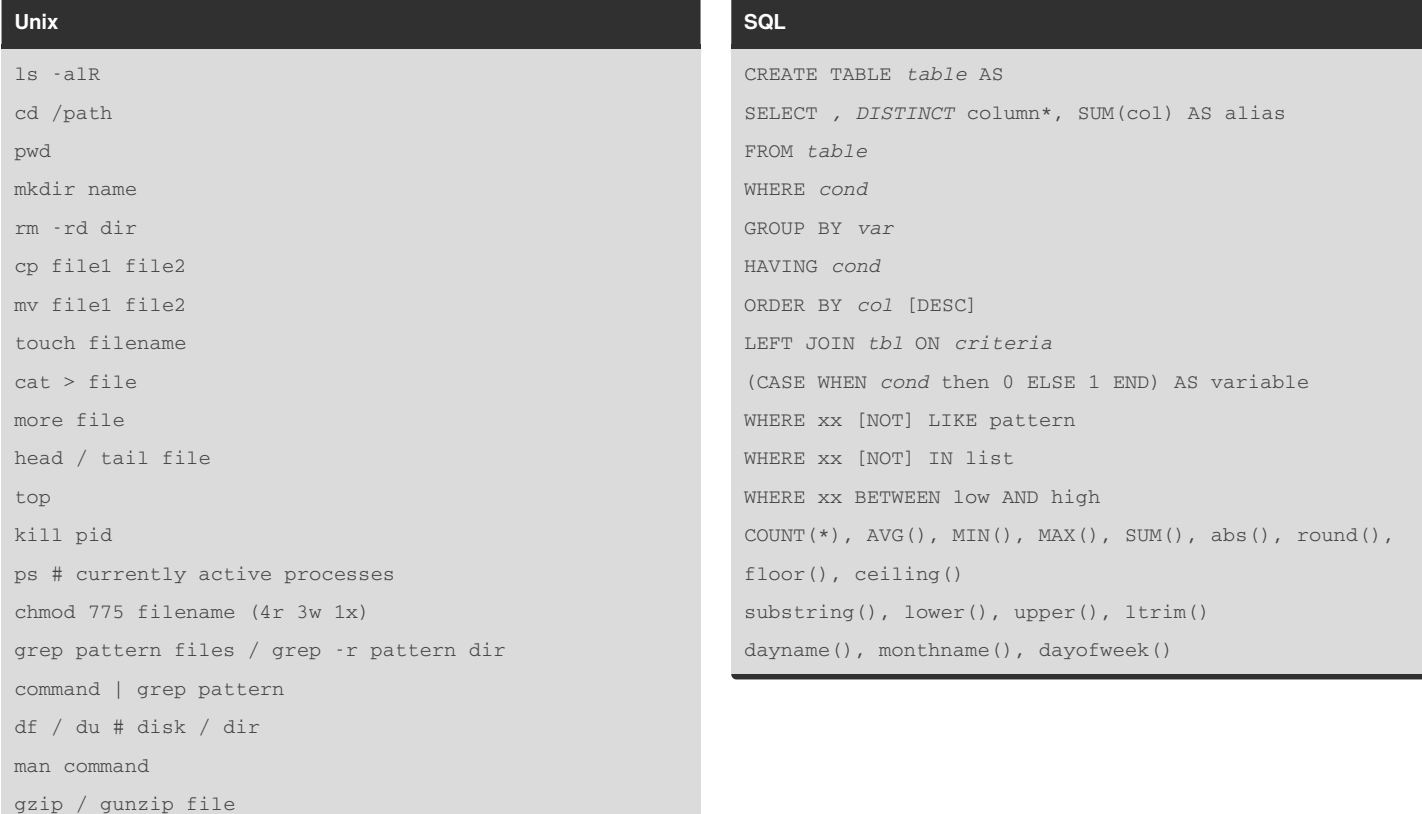

## **Git**

## git init git clone [url] git status git add [file] git reset [file] git diff git diff --staged git commit -m "message" git branch git branch [branch name] git checkout git merge [branch] git log [branchB..branchA] git rm [file] git remote add [alias] [url] git fetch [alias] git merge [alias]/[branch] git push [alias] [branch] git pull git reset --hard

By **mitcht** [cheatography.com/mitcht/](http://www.cheatography.com/mitcht/) Not published yet. Last updated 29th December, 2017. Page 1 of 1.

Sponsored by **Readability-Score.com** Measure your website readability! <https://readability-score.com>